# Principles of Computer Game Design and Implementation

Lecture 21

## Outline for today

Robocode: our second continuous assignment

#### Robocode

Educational game with the aim to develop a

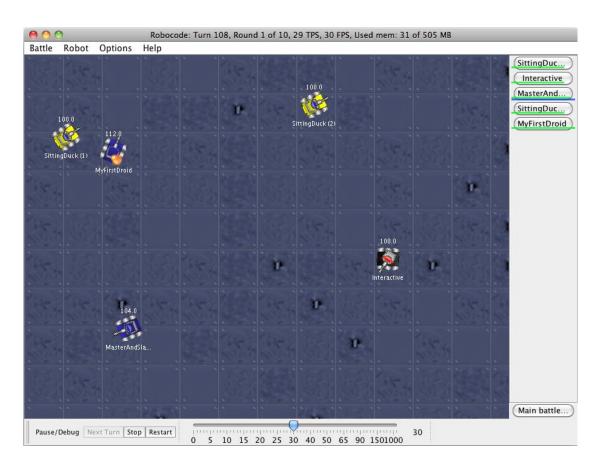

robot battle tank to battle against other tanks.

Every tank is controlled by Java (or C#) code

## Anatomy of a Robot

- Every tank is a vehicle equipped with
  - A rotating gun
  - A rotating radar

- The vehicle, gun and radar can rotate independently
  - Initially, all aligned
    - May not be a good idea to decouple the gun and radar (at first at least)

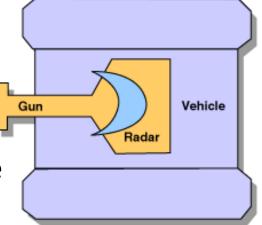

#### **Battle Field**

- Rectangular arena
  - getBattleFieldHeight()
  - getBattleFieldWidth()
  - getX()
  - getY()
- Size varies between
   400x400 and 5000x5000

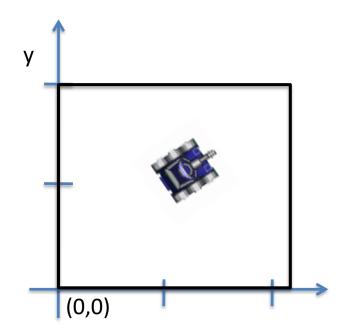

#### Game Rules

- Every bot has some energy (100 at start)
  - When energy is 0 the bot is disabled
  - When a disabled bot is hit it is destroyed
- Shooting costs energy
  - New energy = energy bullet firepower
  - Bullet firepower is a (double) number between 0.1 and 3
- Hitting an enemy bot with a bullet gives energy
- Being hit takes energy
- Ramming into a wall takes energy
  - For AdvancedRobot only

#### Time and Space

- Time is measured in ticks
  - -1 tick = 1 turn
    - Every bot executes commands for 1 tick
    - If action is unfinished, it is halted
- Distance is measured in *pixels*
- Angles are measured in degrees

#### Directions

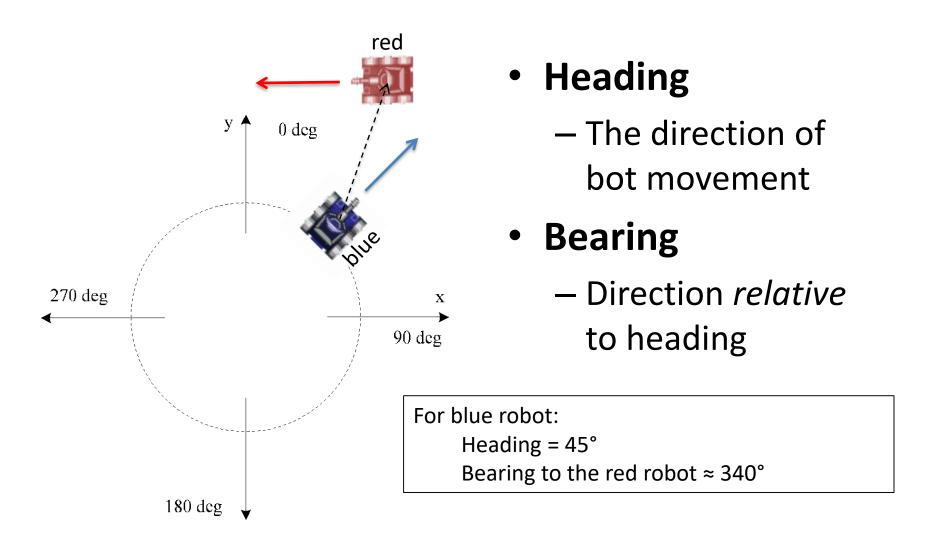

#### **Bot Motion**

- A robot
  - Accelerates at the rate of 1 pixel/turn/turn
  - Decelerates at the rate of 2 pixels/turn/turn

$$\mathbf{V} = \mathbf{a} t$$

Velocity cannot exceed 8 pixels / turn

 Automatically accelerates/decelerates based on the distance to move

#### Robot, Gun and Radar Rotation Limits

- Max rate of robot rotation
  - (10 0.75 \* abs(velocity)) deg / turn
  - The faster you're moving, the slower you turn
- Max rate of gun rotation
  - 20 deg / turn
- Max rate of radar rotation
  - 45 deg / turn

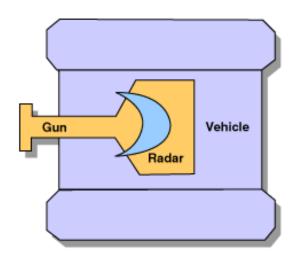

#### **Bullets**

 $0.1 < \text{firepower} \le 3$ 

#### Damage:

- 4 \* firepower,
   4 \* firepower + 2 \* (firepower 1),
  if firepower ≤ 1
  if firepower > 1
- Velocity:
  - 20 3 \* firepower
- Power returned on hit:
  - 3 \* firepower
- GunHeat generated:
  - 1 + firepower / 5
    You cannot fire if gunHeat > 0
  - The gun cools down at the rate of 0.1 per turn

#### **Processing Loop**

- Battle view is (re)painted.
- All robots execute their code until they take action (and then paused).
- Time is updated (time = time + 1).
- All bullets move and check for collisions. This includes firing bullets.
- All robots move (gun, radar, heading, acceleration, velocity, distance, in that order).
- All robots perform scans (and collect team messages).
- All robots are resumed to take new action.
- Each robot processes its event queue.

#### public class myRobot extends ...

- A Robocode bot extends one of
  - Robot
  - AdvancedRobot
  - JuniorRobot
    - Not in the labs
    - For those who are not used to "getters"
      - this.getEnergyLevel()
    - Please do not use

## Default Robot (1)

```
package comp222;
import robocode.*;
public class XiaoweiH extends Robot
  public void run() {
    while(true) {
      ahead(100);turnGunRight(360);
      back(100);turnGunRight(360);
```

## Default Robot (2)

```
public void onScannedRobot
                  (ScannedRobotEvent e) {
  fire(1);
public void onHitByBullet
                  (HitByBulletEvent e) {
  back(10);
public void onHitWall(HitWallEvent e) {
  back(20);
```

## Robot vs AdvancedRobot (1)

| Blocking method inherited from Robot | Non-blocking methods inherited from AdvancedRobot |
|--------------------------------------|---------------------------------------------------|
| turnRight()                          | setTurnRight()                                    |
| turnLeft()                           | setTurnLeft()                                     |
| turnGunRight()                       | setTurnGunRight()                                 |
| turnGunLeft()                        | setTurnGunLeft()                                  |
| turnRadarRight()                     | setTurnRadarRight()                               |
| turnRadarLeft()                      | setTurnRadarLeft()                                |
| ahead()                              | setAhead()                                        |
| back()                               | setback()                                         |

## Robot vs AdvancedRobot (2)

- Non-blocking calls return immediately
  - One can do more than one action per turn
  - Call execute () to run pending actions

- If an advanced robot rams into a wall, it looses
  - Velocity / 2 + 1 energy

#### More Info

- Robocode web page
  - http://robocode.sourceforge.net/
- Robowiki
  - http://robowiki.net/
- Robocode API
  - http://robocode.sourceforge.net/docs/robocode/

#### Assignment 2

- Code (30%)
- Documentation (40%)
- Tournament (30%)

You need to implement one of behaviour models considered in the module

- FSM
- Behaviour trees
- Decision trees
- •

#### Documentation (40%)

Describe the behaviour model of your choice
Design the bot using this model

E.g. for FSMs, draw states and transitions

Describe your implementation

(10%)

## Implementation (30%)

| <ul> <li>Providing response to battle events</li> </ul> | 10% |
|---------------------------------------------------------|-----|
| – onScannedRobot(),                                     |     |
| <ul> <li>Following the design</li> </ul>                | 10% |
| <ul> <li>Clarity and style of code</li> </ul>           | 10% |

#### Naming Convention

- Package name: comp222
- Robot name: any unique name
  - FirstnameLastname
    - E.g. XiaoweiHuang
  - Astudentnumber
    - E.g. if the student number is 200812345
    - A200812345 (can compromise the ID)
  - Ayourfullbirthday
  - **—** ...
- Clearly identify authorship in the comments!

## Tournament (30%)

- Randomly split into groups of around 10 bots each
- Winners will progress into the next round
- Details to be finalised

#### **Use of Sources**

Any robot with code borrowed (with or without acknowledgment of sources) from elsewhere will be disqualified from the tournament

## Crime Does Not Pay!

 When the module was run for the first time, some students submitted code downloaded from the Internet to improve their chances in the tournament

This is NOT a good idea, and here's why...

## Case Study (1)

- Student A cheated and got 30% in the tournament (initially)
  - Got caught and had Tournament marks stripped
  - Did not understand the code and got only 5% for the design
  - The implementation did not match the design -> poor description, low mark

Total final mark: 35%

## Case Study (2)

- Student B submitted 40 lines of code
  - Code matched the design
  - Decent performance in the tournament
  - Good explanation of the design
  - Good description of the implementation

Total final mark: 90%